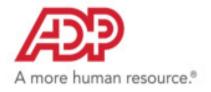

## ADP Workforce Now<sup>®</sup> Using Pay Statements

## Viewing Your Pay Statements and Adjustments

Pay statement information can be updated either by you or by your administrator. Pay information you can update may include deductions, tax withholding, personal information, and so on, and you would access these tasks from the appropriate menu option and make updates, depending on your access permissions and if the activity is enabled for employees.

For example, you can update deductions taken from your pay if the deduction is set up to allow employee updates. To find out when the updates will be available for your pay check, check with your administrator.

## Viewing Your Pay Statements

- 1. Select Myself > Pay > Pay Statements.
- **2.** If you want to view your personal and pay detail information, click the blue arrow next to your name.

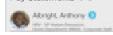

- 3. To view your pay statements, do either of the following:
- You can only view pay statements you received after your company started using pay statements. You can access your pay statements for three years. All available pay statements display.

• To view your statements from a check image, click View Check. You can also view net pay detail and amounts for a check when you click the check image.

| 'ay Statements 🗴 🗸                                                                                                    |                                                           |                                   |
|----------------------------------------------------------------------------------------------------|-----------------------------------------------------------|-----------------------------------|
| Abright, Anthony 🧕                                                                                                    | KINS XX 0050                                              | 888000400                         |
| And Antional Antional |                                                           |                                   |
| Papartino Belant Rollington Options                                                                                                    |                                                           |                                   |
| tee your analight gay datements. Chill the check mage to digital the information<br>atertaints in check mages jatebaat or in a tasis format. Chill Wear as Check Image                                                                                                    | s on the book of the sheets. Club More Check is since the | a contraction pay characteric Way |
| portmost sketals. A pay take may contact one or more adjustments.                                                                                                    | es o Ven in Talla. To ven ary available alguments.        | this Pay Adjustments, man an      |
| potneri detati. A pay'itti may contan one or more adjustments                                                                                                    | m in Venis in Table. To view any available adjustments.   | nin Pay Adjustments, Iten in      |
| potneri detati. A pay'itti may contan one or more adjustments                                                                                                    | e, o Ves o Talo. To inv ay aalaan agameen.                | nin Pay Adjustments, then at      |
| potneri detali. A paj-bili maj cintari se o suco adjustneriji.                                                                                                    | es ar Venn in Table. To vers ary available adjustments.   | nin Pay Adjunters, Pari a         |
| general deals Applaint his total on a new approximit                                                                                                    | n a Yes a Tako Trans ay aalalii algateen.                 | na Paj Agunant, na a              |
| potneri detati. A pay'itti may contan one or more adjustments                                                                                                    | n o Yes in Tale. Tr dry any assiste algorithms.           | an reason and                     |
| permet Ande, Agophin Ing, Salar an a Nasa Apathon,<br>Pig Statement, Pig Rijadewik<br>Statement, season (Statement, Statement, Statem                                                                                                    |                                                           |                                   |
| andheid Anglicht fag inter fan de einen sigerteen.<br>Fry Rjadmenk<br>Try Rjadmenk                                                                                                    |                                                           | (mark)                            |

Figure 1. Pay Statements: Check View

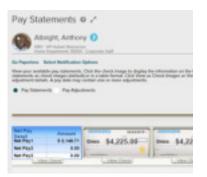

Figure 2. Pay Statement Check Detail View

ADP, the ADP logo, ADP A more human resource, and ADP Workforce Now are registered trademarks of ADP, LLC. Copyright © 2014-2018 ADP, LLC Quick Steps for Using Pay Statements